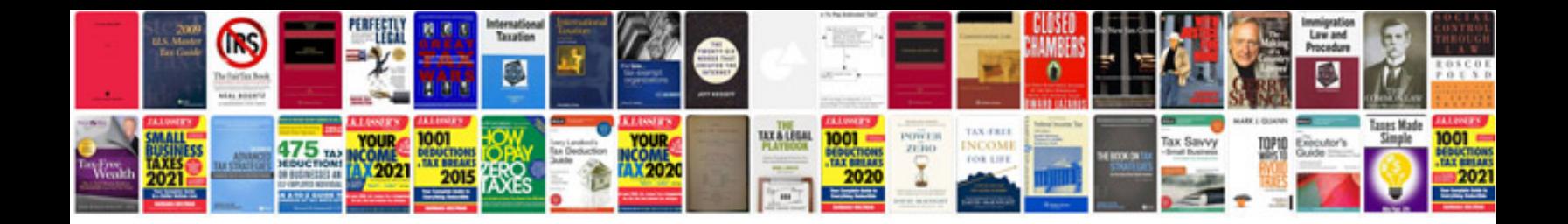

**Gm service manual**

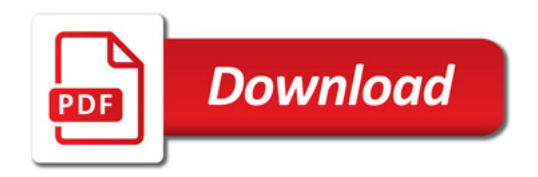

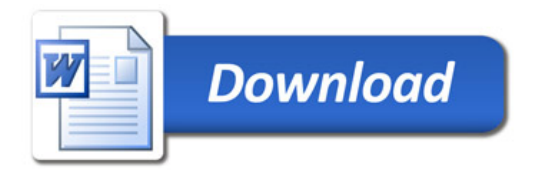